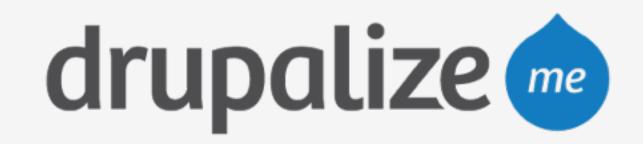

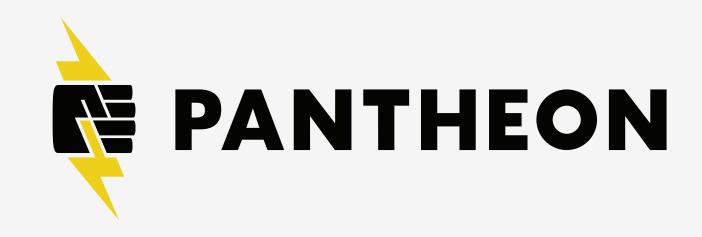

## Use Pantheon Environments

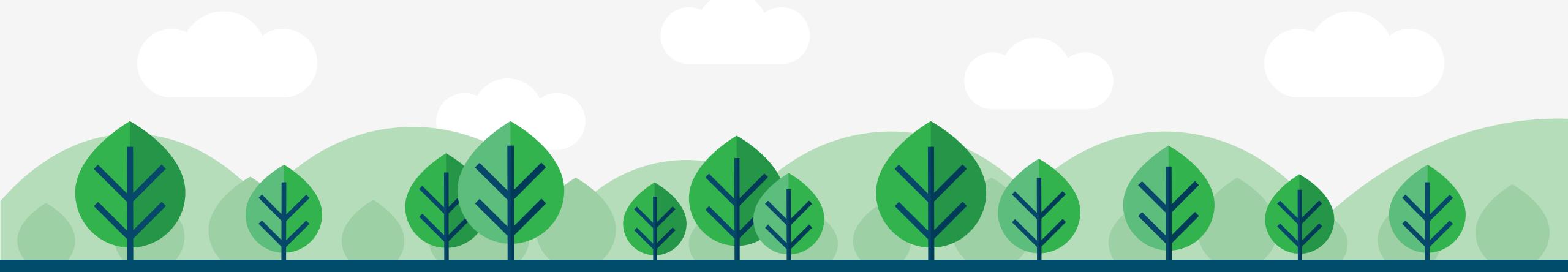

## In This Lesson

- Create Test and Live environments
- Commit code to Dev
- Merge changes into Test
- Deploy code to Live
- Pull Live content to Dev

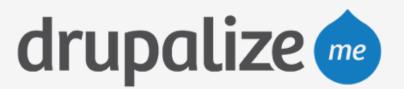

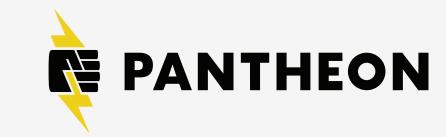

## Recap

- Created Test and Live environments
- Committed code to Dev
- Merged changes into Test
- Deployed code to Live
- Pulled Live content to Dev

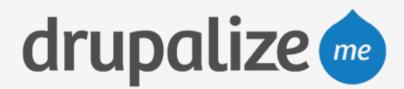

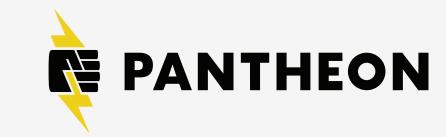